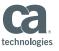

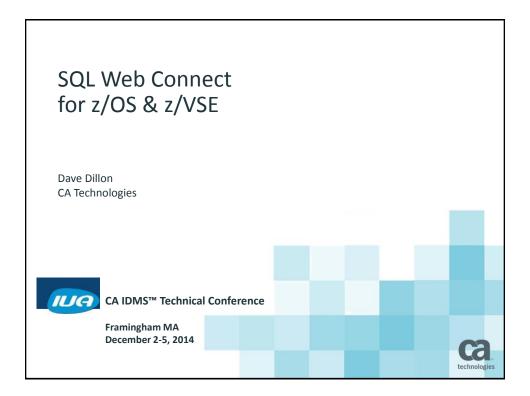

#### **Abstract**

Introduced in CA IDMS™ version 18.5, the SQL Web Connect feature allows all CA IDMS/DB customers to take advantage of SQL, ODBC and JDBC connectivity technology that previously was only available to customers who licensed the CA IDMS™ SQL and CA IDMS™ Server optional products. SQL Web Connect provides access for two concurrent users of dynamic SQL via ODBC and JDBC from the Web, Windows, Java and other non-mainframe platforms, as well as the usual CA IDMS tools (e.g. OCF, BCF). SQL Web Connect is perfect for prototyping, pilot projects, application development and low-volume application usage. This course provides guidance on the installation and management of the SQL Web Connect feature, for both the z/OS and z/VSE environments.

CA IDMS™ Technical Conference

technologies

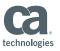

### Agenda

- Feature Overview
- Requirements
- Installation
- How it works
- Monitoring Usage
- Considerations
- Summary
- Use Case Schema Diagram Tool

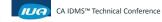

© 2014 CA. ALL RIGHTS RESERVED.

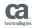

### SQL Web Connect Feature Overview

- Provides a mechanism by which all CA IDMS/DB users may establish:
  - 2 concurrent CA IDMS SQL sessions as well as...
  - 2 concurrent ODBC and/or JDBC connections
- No LMP key required for SQL or Server
- No LMP key messages or PINT-related failures

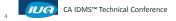

technologies

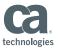

### SQL Web Connect Use Cases

- Prototyping
- Pilot projects
- Application development
- Low-volume application usage

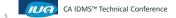

© 2014 CA. ALL RIGHTS RESERVED.

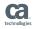

## SQL Web Connect Usage Limits

- Usage is tracked across all CVs on a z/OS LPAR or z/VSE image
- Tracking is performed using:
  - z/OS: CA Common Services' "#PRODUSE" macro
  - z/VSE: System Locks
- Usage registration is automatic
- Users can continue to control usage using RHDCPINT

CA IDMS™ Technical Conference

2014 CA. ALL RIGHTS RESERVED

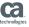

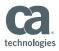

### SQL Web Connect z/OS Requirements – CA Common Services

- CA Seat License Registration Service must be installed
- Service is initialized by CAIRIM
- CA Common Services Release requirements
  - CCS r12.0 with PTF RO40748
  - CCS r14.0 with PTF RO33298
  - CCS r14.1 (or greater)

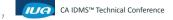

© 2014 CA. ALL RIGHTS RESERVED.

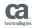

# SQL Web Connect z/VSE Requirements & Registration Methodology

- Common Services not available on z/VSE
- In z/VSE we acquire "locks" to represent registrations
- The name of each lock is:
  - Literal "PROD" +
  - product code +
  - session number
- VSE Product Codes:
  - SQL Option: "1D"
  - IDMS Server: "05"
- Lock name for the second SQL session would be:

"PROD1D02"

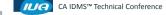

© 2014 CA. ALL RIGHTS RESERVED

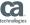

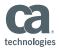

### SQL Web Connect CA IDMS Server Requirements

- SQL Web Connect uses TCP/IP
  - JDBC users must use a Type-4 connection
  - ODBC users must use the 'IDMS' communications protocol
  - CAICCI is not required
  - TCP/IP Line must be defined/configured within IDMS
- CA IDMS Server:
  - JDBC users must use r16.0 or greater
  - ODBC users must use r17.0 or greater

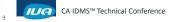

© 2014 CA. ALL RIGHTS RESERVED.

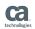

#### SQL Web Connect CA IDMS Server Installation

- IDMS Server Component added to IDMS/DB product pack list
  - All clients can now download CA IDMS Server from CSO
- IDMS Server installation zip file added to IDMS PAX file
  - Clients can perform a binary FTP from CAGJDATV library (member IDSER17)

CA IDMS™ Technical Conference

2014 CA. ALL RIGHTS RESERVED

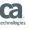

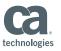

## SQL Web Connect CA IDMS Installation Changes

- Use of SQL requires a Catalog
- Both CAISAG and CSM installations modified
- Optionally install the SQL Employee Demo database

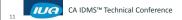

© 2014 CA. ALL RIGHTS RESERVED.

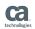

### SQL Web Connect CA IDMS Server Implementation

- Product usage based on the creation of a Connection
- Both ODBC & JDBC connections handled within program IDMSJSRV
- Product registration precedes LMP checking
- Deregistration occurs when connection is closed
- CA IDMS<sup>™</sup> Visual DBA is excluded from the Registration counter

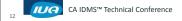

© 2014 CA. ALL RIGHTS RESERVED.

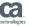

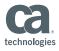

### SQL Web Connect CA IDMS SQL Option Implementation

- Product usage based on the creation of a session
- Registration process only applies to the 'primary' SQL session
  - All secondary SQL sessions are grandfathered under the primary session
- Applies to OCF, BCF, ODBC, JDBC and any batch programs running dynamic SQL
- Compiled SQL not supported in batch
- Deregistration occurs when session ends

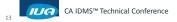

© 2014 CA. ALL RIGHTS RESERVED.

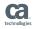

### SQL Web Connect Abnormal Termination Handlers

- Abnormal Task termination
- Abnormal CV termination
- z/OS
  - CA Common Service LMP Registration Service 'Resource Manager'
- z/VSE
  - Lock released automatically by the op-sys

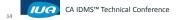

14 CA. ALL RIGHTS RESERVED.

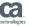

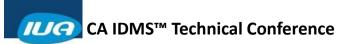

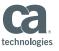

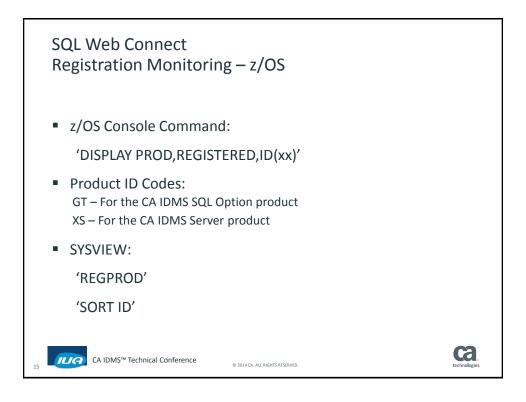

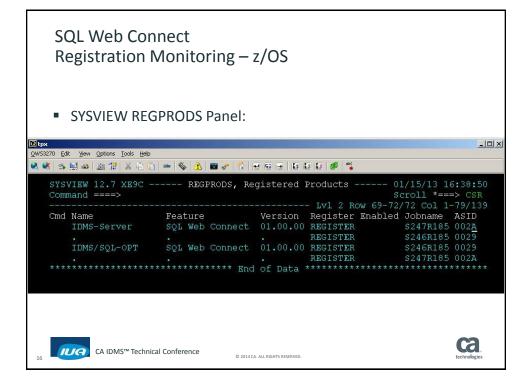

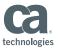

### SQL Web Connect Registration Monitoring – z/VSE

- On VSE console, enter "LOCK SHOW,PROD\*" to show all registrations
- LOCK SHOW,PROD05\* to show only CA IDMS Server product registrations
- Product Codes:
  - 1D for CA IDMS SQL option
  - 05 for CA IDMS Server

CA IDMS™ Technical Conference

© 2014 CA. ALL RIGHTS RESERVED

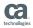

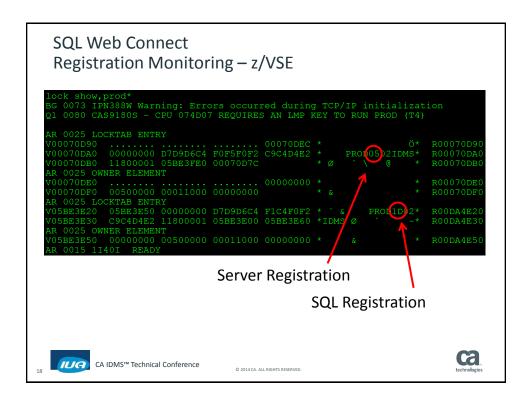

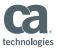

## SQL Web Connect Implementation & Usage Tips

- Clients using "Task" level security must bypass security for task RHDCNP3J
- Clients wanting to restrict ODBC/JDBC access to "readonly" mode should apply PTF:
  - RO72650 18.5
  - RO72646 18.0
  - RO68732 17.0
- Registration Usage See KD TEC1071039

CA IDMS™ Technical Conference

© 2014 CA. ALL RIGHTS RESERVED

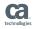

## SQL Web Connect For more Information...

- CA IDMS Manuals:
  - R18.5 Release Notes
    - System Operations Guide
    - SQL Programming Guide
    - Install Guide for z/OS
- New Scenario:
  - "How to use SQL Web Connect"

CA IDMS™ Technical Conference

2014 CA. ALL RIGHTS RESERVED

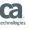

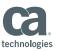

#### Summary

- SQL Web Connect provides a nice way to trial the CA IDMS Server and CA IDMS SQL Option products.
- SQL Web Connect can be used for:
  - prototyping
  - pilot projects
  - application development
  - low-volume application usage
- Available in release 18.5 for both z/OS and z/VSE
- Use Case Video Luc Hermans' Schema Diagram Tool
  - https://kozzeluc.wordpress.com/

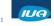

CA IDMS™ Technical Conference

© 2014 CA. ALL RIGHTS RESERVED.

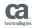

### FOR INFORMATION PURPOSES ONLY Terms of this Presentation

This presentation was based on current information and resource allocations as of December 2014 and is subject to change or withdrawal by CA at any time without notice. Notwithstanding anything in this presentation to the contrary, this presentation shall not serve to (i) affect the rights and/or obligations of CA or its licensees under any existing or future written license agreement or services agreement relating to any CA software product; or (ii) amend any product documentation or specifications for any CA software product. The development, release and timing of any features or functionality described in this presentation remain at CA's sole discretion. Notwithstanding anything in this presentation to the contrary, upon the general availability of any future CA product release referenced in this presentation, CA will make such release available (i) for sale to new licensees of such product; and (ii) to existing licensees of such product ne when and if-available basis as part of CA maintenance and support, and in the form of a regularly scheduled major product release. Such releases may be made available to current licensees of such product who are current subscribers to CA maintenance and support on a when and if-available basis. In the event of a conflict between the terms of this paragraph and any other information contained in this presentation, the terms of this paragraph shall govern.

Certain information in this presentation may outline CA's general product direction. All information in this presentation is for your informational purposes only and may not be incorporated into any contract. CA assumes no responsibility for the accuracy or completeness of the information. To the extent permitted by applicable law, CA provides this presentation "as is" without warranty of any kind, including without limitation, any implied warranties or merchantability, fitness for a particular purpose, or non-infringement. In no event will CA be liable for any loss or damage, direct or indirect, from the use of this document, including, without limitation, lost profits, lost investment, business interruption, goodwill, or lost data, even if CA is expressly advised in advance of the possibility of such damages. CA confidential and proprietary. No unauthorized copying or distribution permitted.

CA IDMS™ Technical Conference

© 2014 CA. ALL RIGHTS RESERVED.

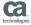

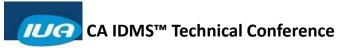

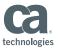

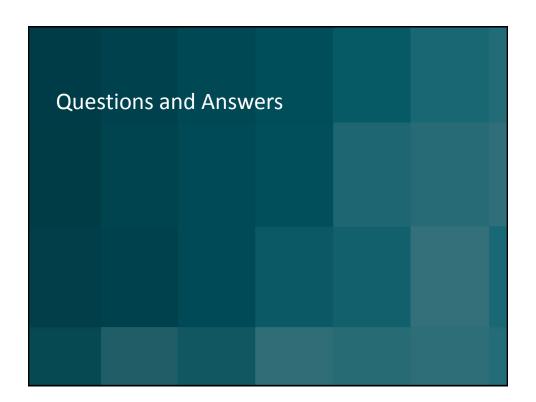